## **Adobe Photoshop CS4 Download free Product Key Full 2023**

The next step is to locate the location of the software's crack. This is usually in the download folder the installation file was downloaded in. Once you have the crack file, you can launch the crack file. The crack process will begin, and it will allow you to patch the software. Once the patching process has been completed, the software will be cracked and ready to use. Cracking software is illegal and should only be done with care. You should download the software from a trusted source, and you should only apply the crack to the software if you are sure that you have a valid serial number for the software. This is not something that you should do if you are not sure, as it could lead to legal trouble. Also, cracking software is not something that should be done without checking the version number of the software you are cracking to make sure that the software is fully functional. There are many pirated versions of software on the Internet, and these versions often have less features than the original software.

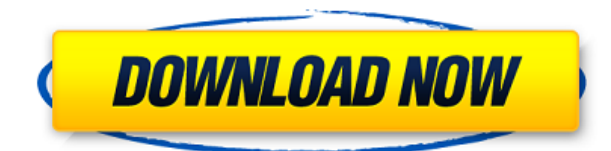

Photoshop Express 2.0 is the best way to edit your photos with the best features of Creative Suite: one-click edits, added lightning-fast performance, a streamlined interface, smoothed-out workflow, expanded smart filters and much more. Verdict? You get a balance of customization, visual quality, and ease of use. So what's the lowest price that you need to shell out to get an excellent image-editing tool? It's probably close to \$100, but if you have cash in hand, you definitely do get a tool that will satisfy almost everyone. At this price, Adobe should aim to make a few additional tweaks, as well as develop a streamlined Export process. It's a powerful tool, but perhaps not that powerful. It's ultimately up to you to decide if it's worth the cost of entry and the time you need to invest in learning the ins and outs. When using images at their full resolution, the Elements version of Photoshop doesn't have the option to always open these images in the Pro version. Those working with large images on the Mac should consider the upgrades for software such as iPhoto to help manage images as they are generated by today's digital cameras. Easy to use, the interface puts you to work right away. You can do as much as you want on the fly, or work on your photo systematically, letting Photoshop do all the work for you. Other tools, such as Photoshop's Copy, Paste and Area selections, can be combined and even reversed. You can select content, such as faces, and work on it using a smart, easy to use one-click retouching tool. With one click, you can choose from all the available brushes of different sizes, shapes and styles, applying them automatically – or removing unwanted elements from a shot, as well as cleaning up a mess of unwanted distractions, like specks of dust and smudges.

## **Adobe Photoshop CS4With Activation Code Full Product Key X64 2023**

In this tutorial I will show you the basic functions of Photoshop. A few minutes into the tutorial you will know how to navigate the programs interface. Just remember this tutorial is written to a beginner level so reading this will probably be easier if you have an intermediate knowledge of Photoshop. Once you have the basics down then it should be much easier to set up some layers and start placing some of those tools that I used in the Photoshop tutorial. If you have an image and know how to make it on a page or a sketch on paper you need to know some of the basic tools. I'll show you a few that you will find throughout Photoshop and what they do. You will see a pen tool, you think what's in your hand? The pen tool is the best tool to use, you can change the line width, the line color, and you can also fill it in with the usual inks. Think of a pen as an image, you can make any shape, and change the line color, fill or rotation settings on the pen tool. You can also change the line width of the pen tool by toggling the TAB option on the top or right-hand side. When you click and hold on the pen tool a menu will pop up and you can pick the width to 1/125th of an inch, fine, or very fine. Clicking and holding on the pen tool will change the input point on your view. Once

you change the input point of the pen tool to start making a line, the active point and previous points are shown. The previous point is the point you last made. The active point is the point on which you are currently making changes. Previous points may not be aligned with the active point. e3d0a04c9c

## **Adobe Photoshop CS4 Activation PC/Windows 64 Bits {{ NEw }} 2022**

The importance of Photoshop is not limited to the fact that it is widely used at present. In fact, this is a tool that set the standard for the computer editing world as we know it – and is still going strong. So just what is it that makes this tool so popular? Let's highlight the top Photoshop features that make it so: There are many Photoshop plugins that serve to enable you to work with different image formats or simply edit digital photos. For this reason, the my new plugins tool is a must-have feature in the makeup of this program. This feature will enable you to access your plugins from the Organizer. Sometimes it is hard to remember where exactly you left a certain plugin. The my new plugins tool solves that problem for you. If you have a set of plugins that you use frequently, you can add them to this tool for safekeeping. Paint Brush for Photoshop is a tool that enables you to use the brush tool in precise ways never possible before – Basically, you can paint where you want to – and this is one of the reasons why stock photography tools have always been so popular. What is the biggest Photoshop feature? Blogging. It is not the lightest hobby, nor the useful feature itself. But we all see blogs written daily. And what is the commonality here? The fact that it was initially created in Photoshop, so in a way it is the most useful feature. But what is really amazing is that Photoshop is one of the underlying tools making the whole magic happen.

adobe photoshop cc lite download adobe photoshop lite download adobe photoshop cs3 lite portable download download photoshop lite windows 7 adobe photoshop cc lite 64 bit download download adobe photoshop cs3 lite full version photoshop lite download gratis download adobe photoshop lite photoshop old version free download for pc download photoshop for free on ipad

Adobe has updated Photoshop's Spot Healing Brush to also have a non-linear brush space. These changes will bring a wider brush space, faster brush speeds and influence, and more intuitive ways of painting. With non-linear brush transformations, it is now easier to paint as you would in real life. Replacing the traditional brush engine, Adobe utilizes the same approach as modern painting and art software, in which you can paint in the air and see the painting transform into reality. to your brush strokes, you can now paint using any brush size and style. Adobe has also improved the layer handling with enhanced masking tools. After the introduction of PSMotion with recent version, one of the layers gets the option in the layer palette to determine its sensitivity to motion and how it handles interpolation as well. Additionally, you can also add presets for layer sensitivity to motion, creating

intermediate states as the layer is moved Also, after the introduction of the feature in last year's update, you can now find and use navigation tools in the Layers panels selection tools to make the selection of the tool for any type of layer, as long as it doesn't contain attached Photoshop filters, Smart Filters, or Actions. Moreover, the same problem can be found in the color range selection panel. In the panels, you will find the Selection tool can be found at no. 686, and at no. 684, you will find the Select by Color option. For experienced users, the new adjust layer navigation panel allows you to use drag handles that, unlike drag handles in recent versions, actually move the layer when they are dragged in the workspace, but they can also be used to change layer opacity.

A leading desktop image editor, Adobe Photoshop is the recognized industry standard for visual editing. With Photoshop creative Cloud, you can work anywhere on any device—no software installation required. Create and edit images, videos, and 3D artwork with powerful tools that make your creative vision come to life. Whether you're using a desktop computer or mobile device, you'll enjoy the speed and reliability of this powerful application. Adobe Photoshop Elements 2019 is a powerful, streamlined photo-editing app for home users. The latest version gives you easy, fun ways to edit and enhance your photos, as well as access popular features found in more sophisticated photo management tools, such as filters, frames, and frames. Photoshop works with virtually every device, data provider, and operating system because it's designed and optimized for the way you use an image-management tool, and is included with every installation of Windows, Macintosh and Linux. With Photoshop Creative Cloud, you can create and edit in one place, on most devices, making it the standard for the professional who wants to get the best creative results in the most efficient way. Access all your files from any device with Adobe Creative Cloud, and work with others simultaneously on the web or from desktop computers via shared storage. Photoshop Creative Cloud offers a number of innovative tools that empower users to create great images in minutes. Even if you're a beginner, you'll see results in minutes with easy-to-use tools that let you create professional-looking images. If you need more extensive control over every aspect of your work and need the stability of CS6, sign up for a subscription. Photoshop Creative Cloud lets you do more in less time.

<https://soundcloud.com/betsiskuppe1/bunty-aur-babli-movie-download-in-hindi-720p-torrent> <https://soundcloud.com/fliplacarto1970/purpose-driven-life-tagalog-version-ebook-download> <https://soundcloud.com/hegsundprofin1973/servicetool-v2000exe-1> <https://soundcloud.com/kozinakorpiow/metal-gear-solid-5-phantom-pain-crack-cpy> <https://soundcloud.com/prozastave1988/berserk-1-25-complete-english-dubbed> <https://soundcloud.com/jamarechq2/turnitin-software-download-crack-24> [https://soundcloud.com/tasioskeydij/el-hobbit-la-desolacion-de-smaug-version-extendida-1080p-torre](https://soundcloud.com/tasioskeydij/el-hobbit-la-desolacion-de-smaug-version-extendida-1080p-torrent) [nt](https://soundcloud.com/tasioskeydij/el-hobbit-la-desolacion-de-smaug-version-extendida-1080p-torrent)

<https://soundcloud.com/comproucorli1981/supa-strikas-comic-pdf-download> <https://soundcloud.com/tweelchaserw/drivers-inventec-mini-dvb-t-usb-tuner> <https://soundcloud.com/fimonenta1977/autodata-338-suomi-torrent> <https://soundcloud.com/joofropusq/free-masterwriter-20-activation-code>

For the average user, in fact, Photoshop Elements poses very few problems. On the other hand, it is not only for the average user. Also, it requires some amount of handling of the files, cleaning, understanding of the operations and people watching to be able to run a reasonably well. As any other image editing software, Photoshop Elements requires a reasonable amount of practice. The learning curve is usually fairly gentle and can be summed up in the order of 30-60 days. Every beginner starts with an easy program and moves on to a moderate one. The level of complexity of the software is very similar to the operation of the hardware. The more experience you gain and the more you use, the easier it becomes. Your first impression of the program and Photoshop in general is that there is nothing new about it, since its looks aren't a million miles apart from other tools in the similar category. However, once you have upgraded to the fancier, you discover a host of new features. Particularly, you will discover the possibilities that may not have been present on your old brand of photo editing software. This means that you will get a kind of 'hot shoe' to the growing list of features and shortcuts in this 'hot shoe' there are a host of features that are exclusive to the professional tool and nowhere near the free versions. So, from easing the work of a graphic designer to giving advanced users the flexibility to work on files in a variety of ways, Photoshop has many options available. For info, check out the great book Adobe Photoshop (which comes with the software).

With Photoshop CC 2018, Photoshop experiences a new, fast, efficient and seamless workflow with Adobe Sensei, Adobe's AI, powering its most advanced image editing tools. Adobe Sensei provides instant augmentation of every layer of an image through smart search, intelligent filtering, Photoshop-specific improvements in selection and color, intelligent content intelligence, and the application of emerging technologies. With Share for Review (beta), users can collaborate on projects without leaving the software and without leaving the app that created it. This brings the creative process to an entirely new level by allowing users to work in a single application with unlimited collaborators and a single experience across all devices, including the web browser. Adobe has also introduced a one- purchase model that makes Photoshop more accessible and encourages people to buy multiple products as the product portfolio is expanded to allow individual image-editing or graphic-design solutions. New intelligent selection enhancements include an option to select based on content, which eliminates the need for a selection marquee tool. The new Select Similar and Select Color contextual menus allow users to select with incredible accuracy and precision. The Change Transparency and Color Texture Layers options in the tool bar are combined into one context menu. No more miscalculating the effect of transparencies

when using changes in transparency. New features enable users to select shapes, lines and circles based on the content rather than just the particular shapes, lines or circles they select. This is a fundamental change from the current selection-based workflow and it impacts every step in the selection process, from Nudge to Rename. The pen or marquee tool can now use intelligent content classification to help when making selections, as well.